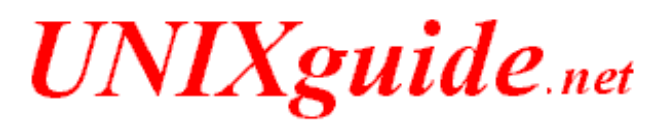

© Copyrighted by [Hermelito Go](mailto:litogo@usa.net) (Last Update: Friday, 07−Jul−2000 15:28:00 PDT)

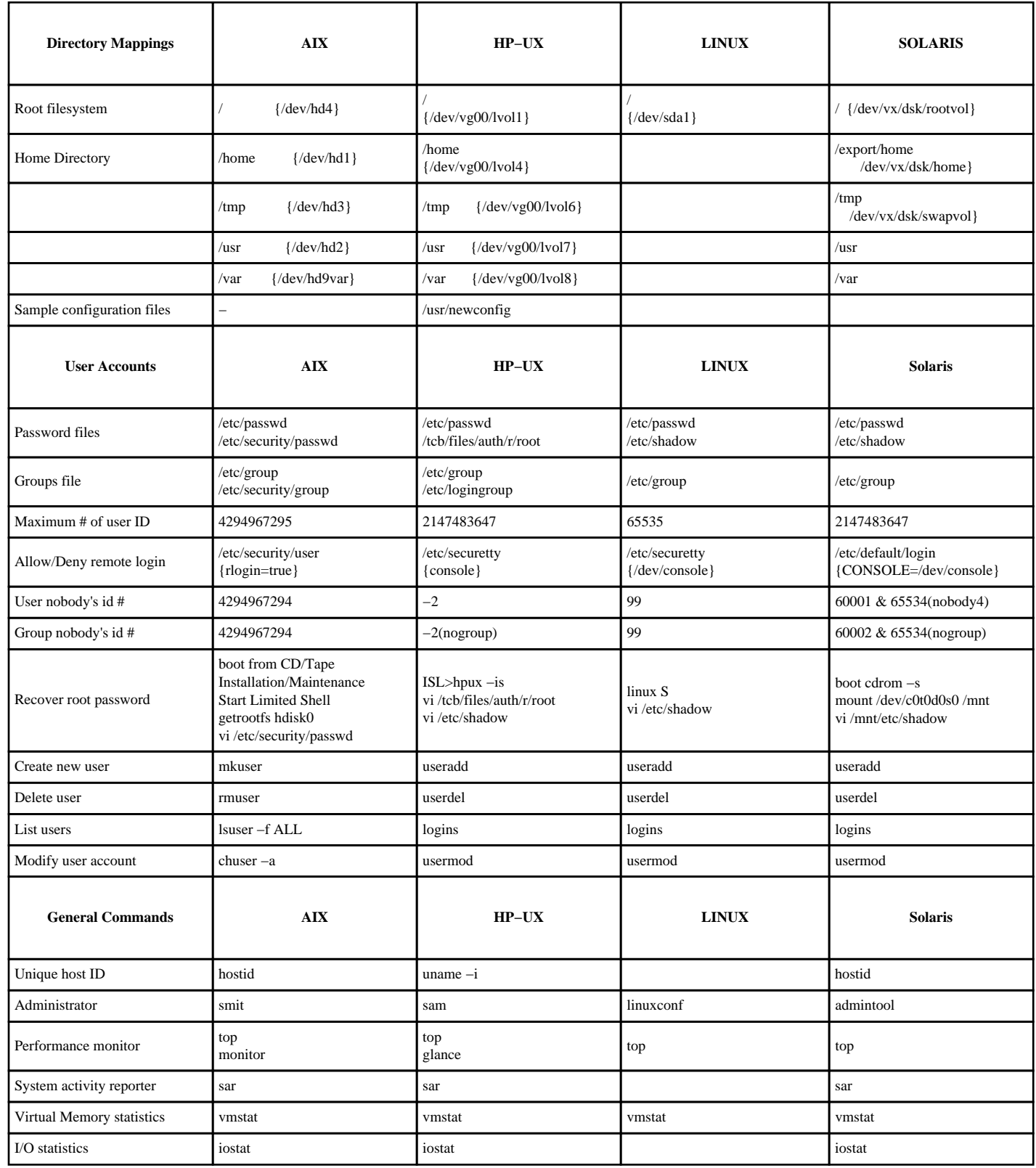

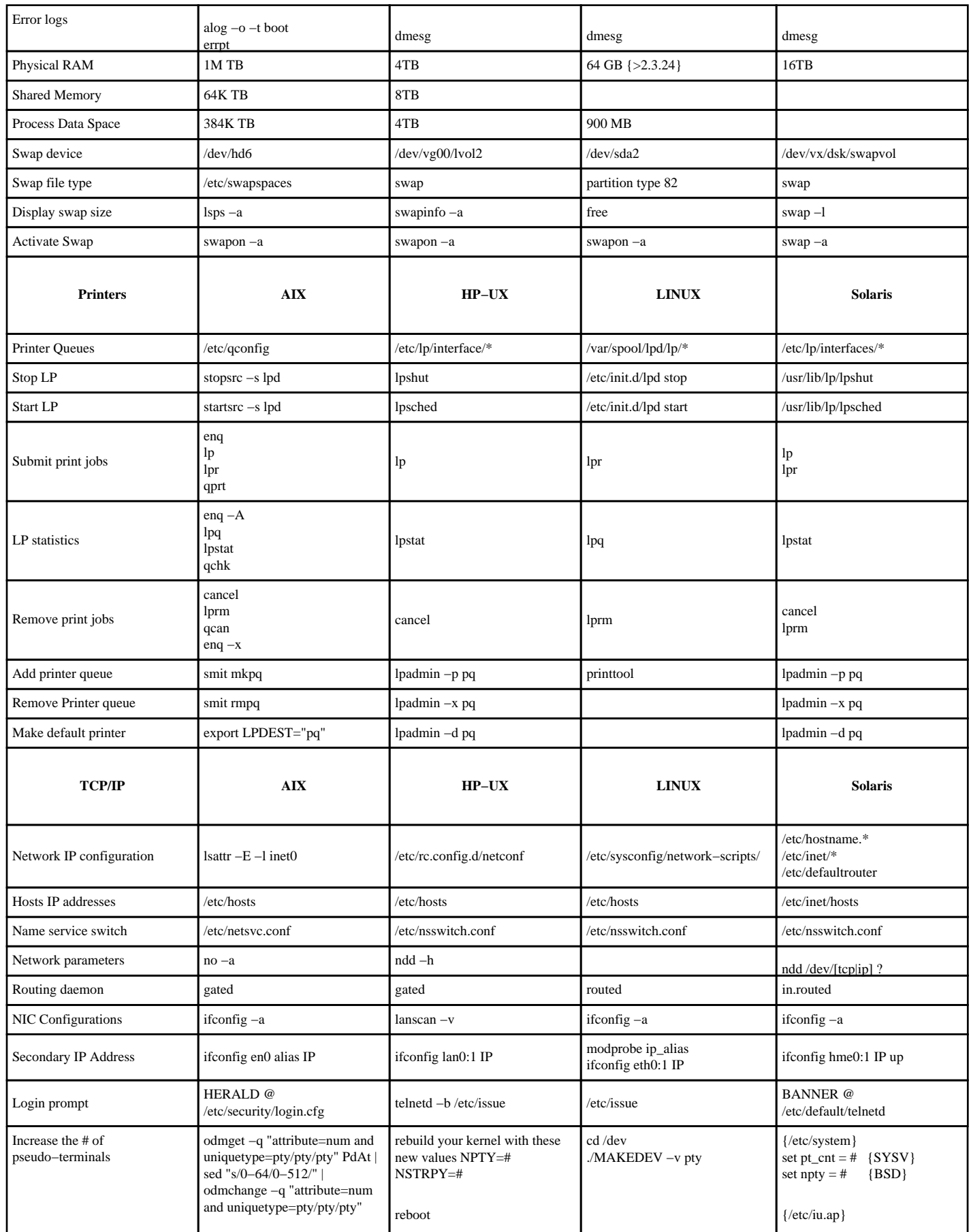

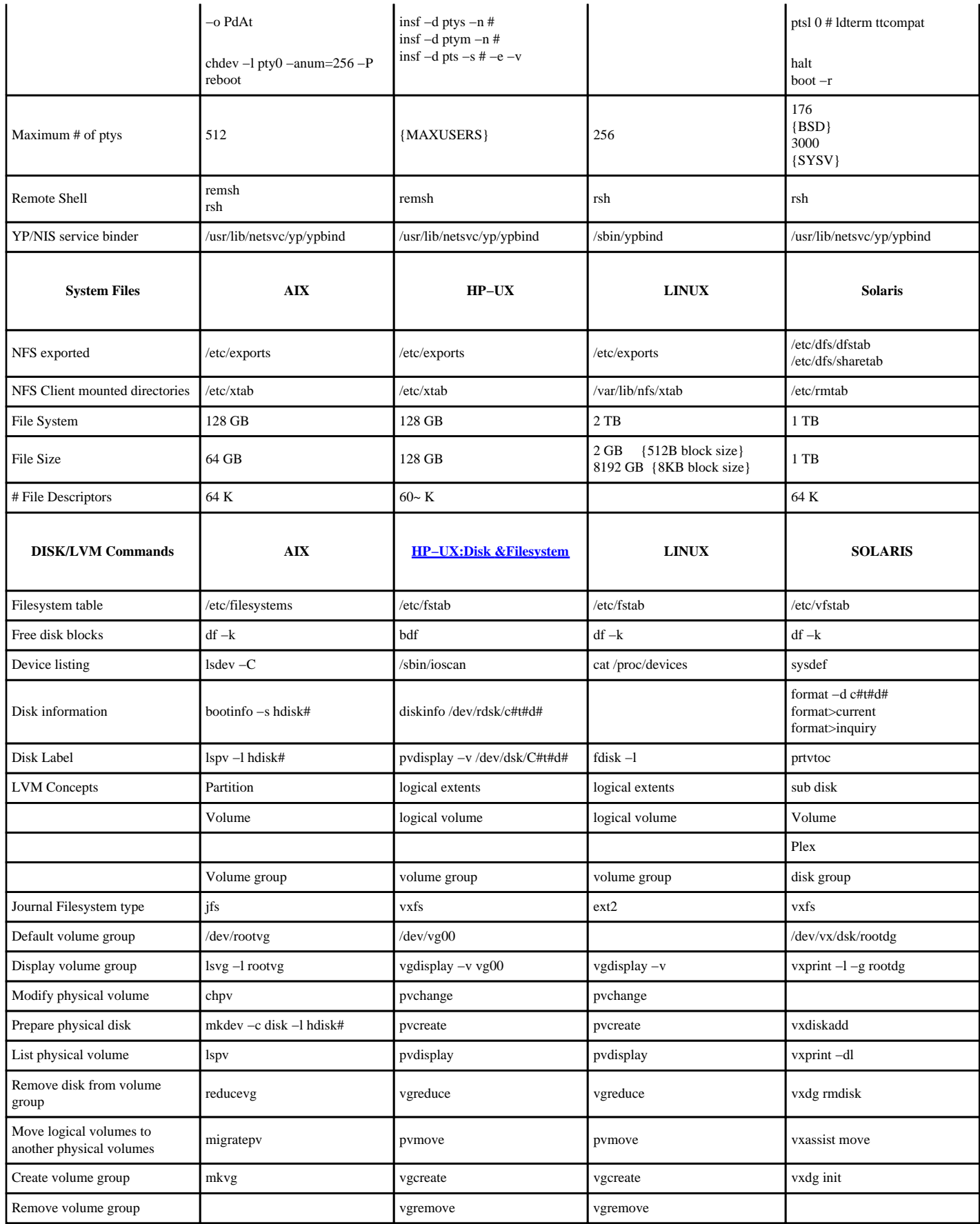

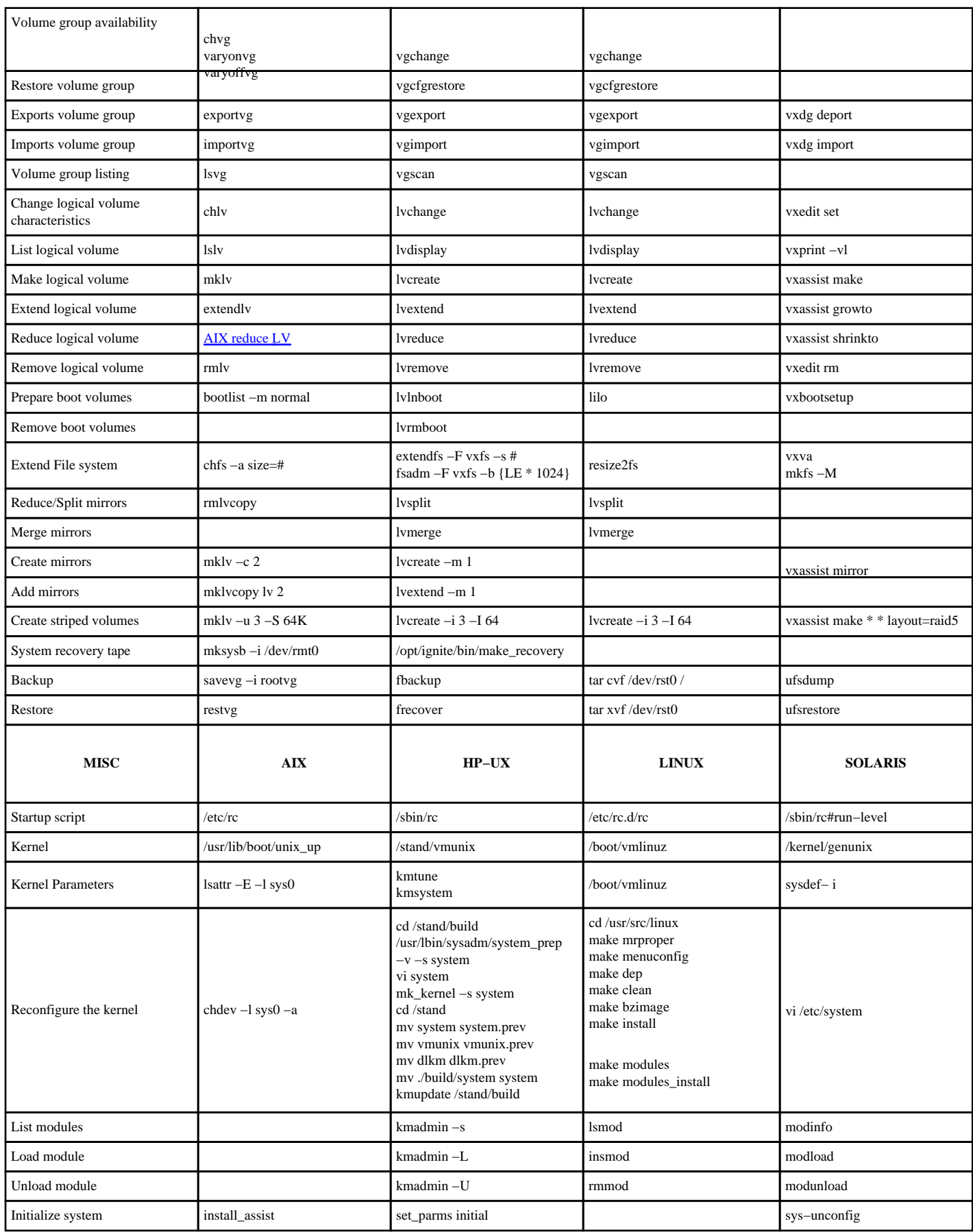

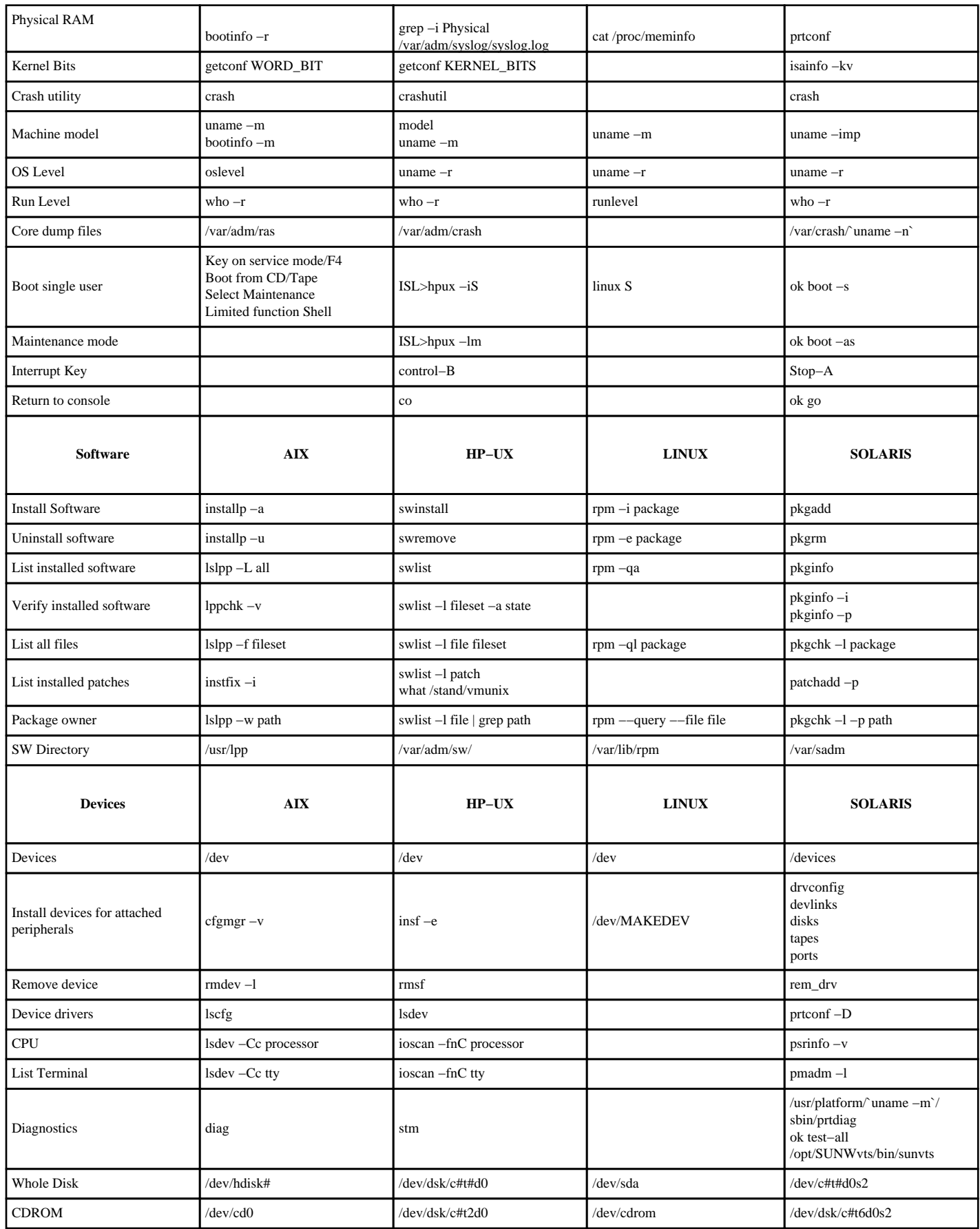

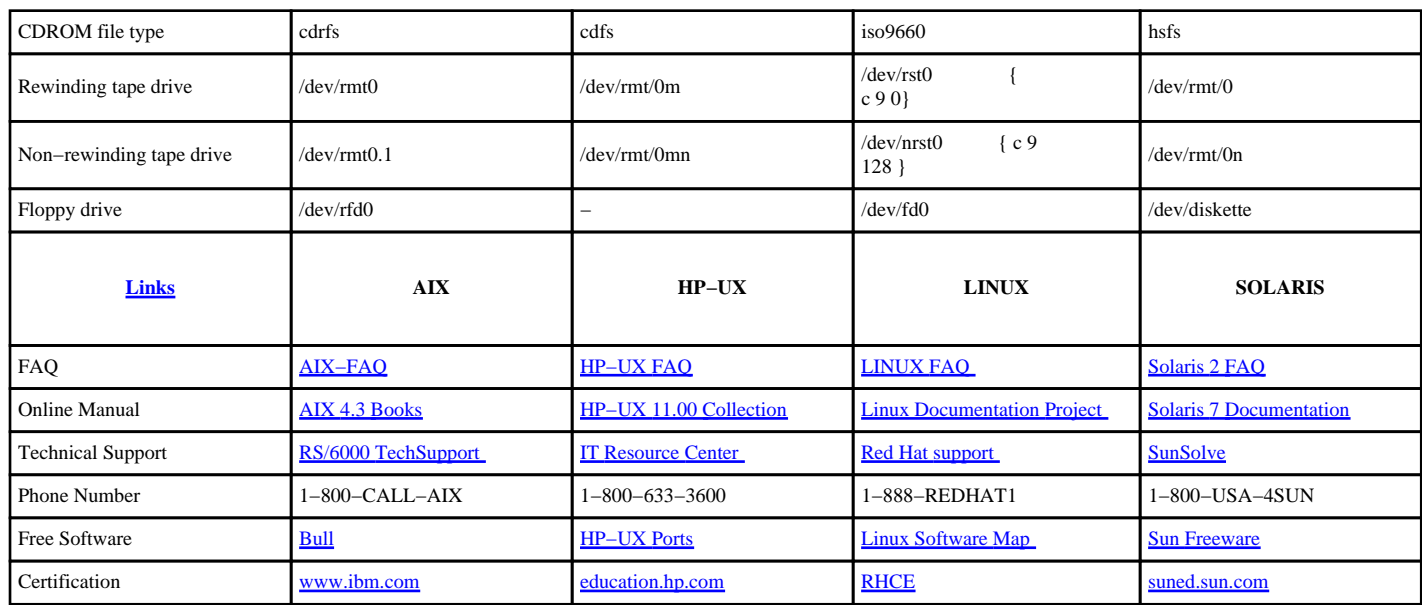